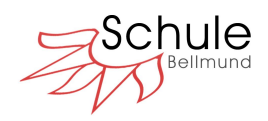

# Kenntnisnahme der ICT Nutzungsbedingungen durch die **Schülerinnen und Schüler** ab der 5. Klasse

### Leitsätze für das Verhalten im Internet

Ich habe die 10 Punkte gelesen und verstanden. Ich verpflichte mich, diese Leitsätze einzuhalten. Falls ich mich nicht daran halte, werden meine Eltern und die Schulleitung informiert und ich riskiere, für eine gewisse Zeit von der Nutzung des Internets an der Schule ausgeschlossen zu werden. Die Verantwortung für Verstösse gegen das Gesetz trage ich, respektive meine Eltern, selbst.

### 7 Punkte für die Benützung des schuleigenen Chromebooks

Ich habe die 7 Punkte gelesen und verstanden. Ich verpflichte mich, diese Regeln einzuhalten. Falls ich mich nicht daran halte, werden meine Eltern und die Schulleitung informiert und ich riskiere, für eine gewisse Zeit von der Nutzung des Internets an der Schule ausgeschlossen zu werden und muss das Gerät abgeben. Die Verantwortung für Verstösse gegen das Gesetz trage ich, respektive meine Eltern, selbst.

## Logins für Internetdienste ausserhalb der Google Workspace for Education Plus

Ich kenne den Entscheid meiner Eltern, ob und wie ich mich für Internetdienste ausserhalb der Google Workspace for Education Plus anmelden darf. Bei der Anmeldung achte ich darauf, dass ich nur die absolut nötigen Angaben mache und frage bei der Lehrperson nach, wenn ich nicht sicher bin.

Name & Vorname des Schülers / der Schülerin: ………………………………………………………………………………………………….. Datum & Unterschrift(en) Eltern / Erziehungsberechtigte: ……………………………………………. Unterschrift Schüler/in: …………………………………………….

Fragen via Mail an [smi@schule-bellmund.ch](mailto:smi@schule-bellmund.ch) oder direkt an die Klassenlehrperson. Rückgabe des Formulars an die Klassenlehrperson bis Freitag, 20. Oktober 2023.

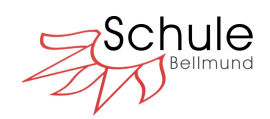

Leitsätze für einen sinnvollen, fairen und sicheren Umgang im und mit dem Internet.

Die folgenden 10 Leitsätze für das Verhalten im Internet sollen das Ich emotional ansprechen und zur Selbstverantwortung anregen. Sie werden an konkreten Inhalten im Unterricht auf allen Stufen immer wieder thematisiert, um die Schülerinnen und Schüler zu sensibilisieren.

- 1. Ich habe eine Vorstellung vom Internet und dessen Funktion und kann mir den Netzgedanken in meiner Arbeit zu Nutzen machen.
- 2. Ich nutze die kooperativen Möglichkeiten des Internets, um mit anderen Personen zusammenzuarbeiten.
- 3. Ich halte mich an die allgemein gültigen Regeln der Kommunikation (Netiquette). Ich achte das Gegenüber und verzichte auf Beleidigungen und Drohungen in E-Mails, Sozialen Medien und Chats. Cyber-Mobbing tolerieren wir in unserer Schule nicht. Wir schauen alle genau hin und teilen Vorfälle unserer Lehrperson mit.
- 4. Inhalte aus dem Internet verwende ich nur unter Einhaltung des Urheberrechts.
- 5. Informationen, Fotos, Videos und Angaben zu anderen Personen gebe ich ohne deren Einwilligung nicht weiter und veröffentliche sie nicht.
- 6. Passwörter halte ich stets geheim. Sie sind der Schlüssel zu meiner digitalen Identität.
- 7. Ich überprüfe Inhalte und Informationen aus dem Internet kritisch und bin bei der Weiterverbreitung zurückhaltend.
- 8. Mit meinen persönlichen Angaben und Daten gehe ich bewusst und zurückhaltend um.
- 9. Mit meiner Zeit und der stetigen Erreichbarkeit gehe ich nachhaltig um.
- 10.Stosse ich im Internet auf unangemessene oder schockierende Inhalte, teile ich dies einer erwachsenen Vertrauensperson mit.<sup>1</sup>

<sup>&</sup>lt;sup>1</sup> Unser Schulnetzwerk ist mit einer Firewall und den dazugehörigen Diensten (Anti-Spam, Anti-Virus, Content Filter 2.0) gut geschützt. Ausserdem ist im ganzen Schulnetz der Google-, Youtube- und Bing SafeSearch aktiviert.

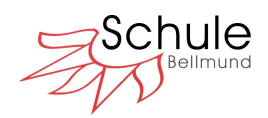

# 7 Regeln für die Benützung des schuleigenen Chromebooks

#### **Zu den Rahmenbedingungen:**

Jeder Schülerin und jedem Schüler ab der 3. Klasse wird von der Schule ein Chromebook als Arbeitsgerät für den Unterricht zur Verfügung gestellt. Das Gerät darf in Ausnahmefällen im Auftrag einer Lehrperson zur Bearbeitung von Hausaufgaben mit nach Hause genommen werden. Für die Nutzung und den gewinnbringenden Einsatz der Chromebooks im Unterricht benötigen die Schüler\*innen einen persönlichen Account. Ein solcher wird in Google Workspace for Education Plus durch einen schulinternen Administrator erstellt. Beim Erstellen des Accounts werden nur Name & Vorname mit der Domain "@schule-bellmund.ch" verknüpft und an Google weitergegeben.

#### **Damit das Arbeitsgerät im Unterricht gewinnbringend eingesetzt werden kann, gelten folgende Abmachungen verbindlich:**

- 1. Die Schülerinnen und Schüler halten ihre Logindaten und Passwort stets geheim.
- 2. Das Chromebook ist Eigentum der Schule und somit ein Arbeitsgerät und keine Gamekonsole.
- 3. Auf dem Gerät darf nur ein Nutzer mit einem Schul-Account eingerichtet werden. Die entsprechende Konfiguration erfolgt unter Anleitung einer Lehrperson und wird von Zeit zu Zeit überprüft. Absichtliche Änderungen der Systemkonfigurationen sind nicht erlaubt.
- 4. Es dürfen keine rechtswidrigen Inhalte (wird im Unterricht thematisiert) auf dem Gerät betrachtet und/oder gespeichert werden. Ganz allgemein sind Handlungen, die nach Schweizerischem Strafgesetzbuch unter Strafe stehen, zu unterlassen.
- 5. Die Leitsätze zum Verhalten im Internet und die zusätzlichen Klassenregeln im Umgang mit dem Chromebook und dem Internet sind einzuhalten.
- 6. Beschädigungen aller Art am Gerät müssen unverzüglich der Klassenlehrperson gemeldet werden. Die Chromebooks werden nur zugeklappt transportiert. Bei grobfahrlässigem oder bewusst schadhaftem Umgang mit dem Chromebook im Unterricht kann die Schule als Eigentümerin jegliche Haftung ablehnen und der Schülerin / dem Schüler (bzw. deren Erziehungsberechtigten) eine Neubeschaffung in Rechnung stellen. Für zu Hause oder auf dem Schulweg entstandene Schäden haften die Eltern.
- 7. Die Nutzung des Internets und der Chromebooks/iPads an der Schule ist ein Privileg und kein Recht! Digitale Medien brauchen wir in der Schule fürs Arbeiten, nicht zum Vergnügen.

Technische Lösungen bieten keinen 100% Schutz. Deshalb ist es für uns wichtig, laufend aktuelle pädagogische Massnahmen zum Jugendmedienschutz in unserem Unterricht einzubinden.